# HR Logic Solutions

#### Anatomy of an Open Source Test Framework

Presented By: Chris Lawson

Co-Founder | CTO

# Frameworks can be Confusing...

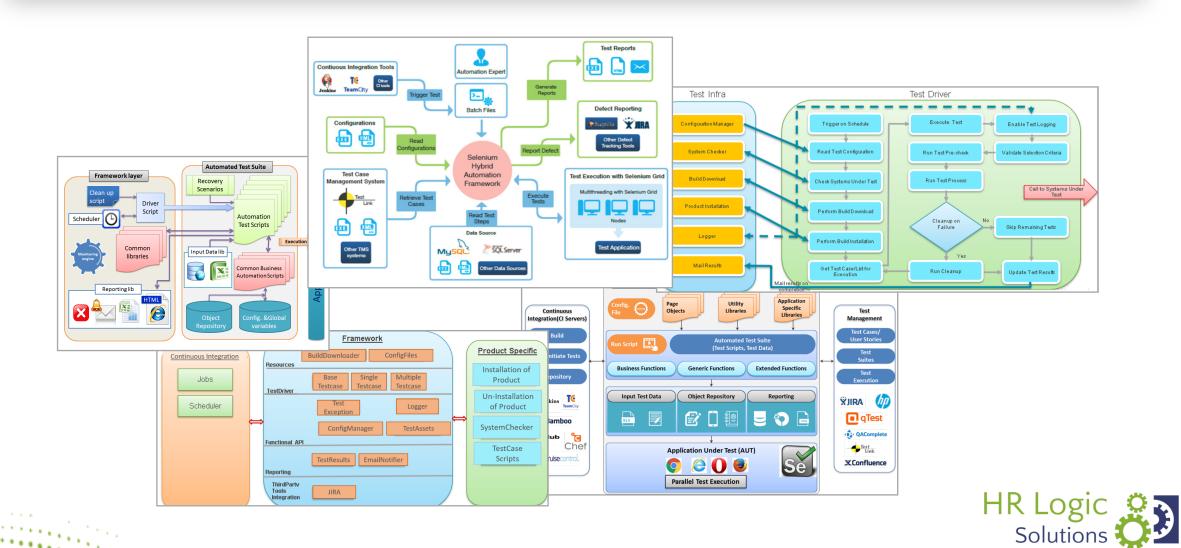

# How to Build One is a Daunting Task!

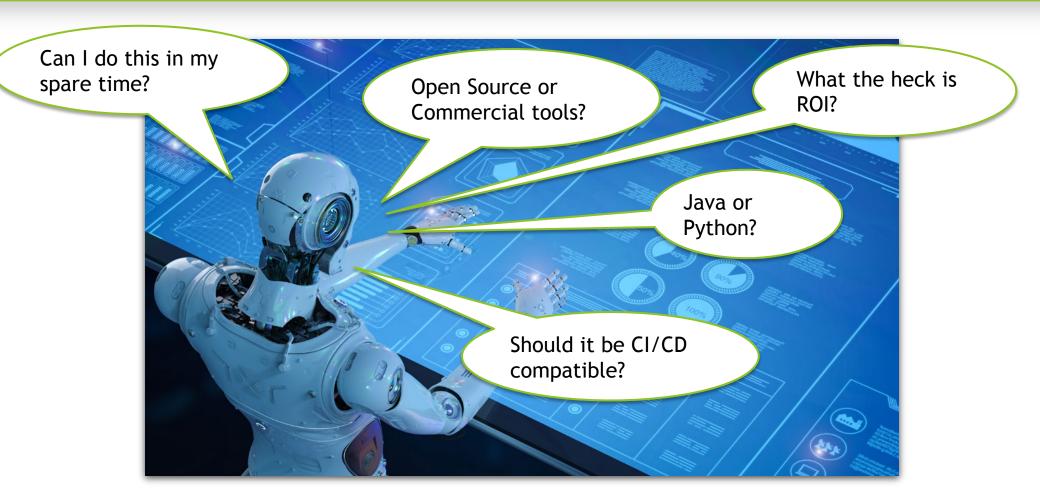

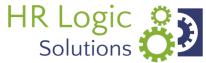

### Framework Key Parameters

**AUT Test flows** Separating test data from scripts Creating and running tests Programming language Supporting libraries **Coding standards Version Control** Reporting and Logging Maintainability CI/CD **Tools** 

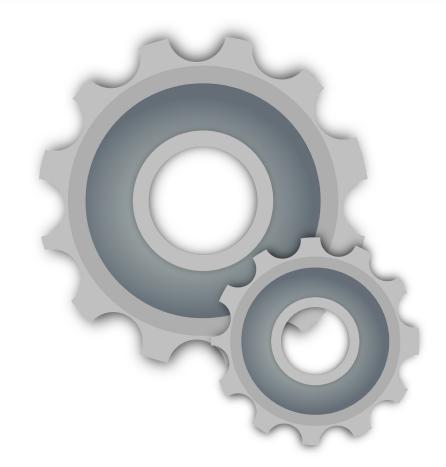

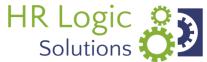

## Things You Will Need...

IDE (i.e. Elipse, NetBeans, IntelliJ)

Programming Language (i.e. Java, C#, Python)

Tools to interact with AUT (i.e. Selenium, UFT, PostMan, SoapUI)

Logger and Reporter (i.e. Log4J, Extent)

Utilities to support test case execution (TestNG, Selenium Grid)

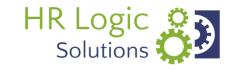

### **Imagery Exercise**

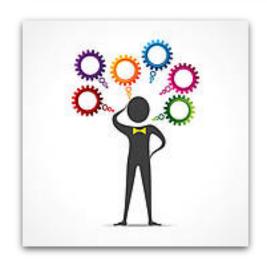

You have a standard eCom web app developed in Java.

You want to test various end user flows programmatically such as:

- Searching for a product
- Adding, deleting, updating cart
- Checkout with various payment types
- Confirmation of purchase

Where do you start?

• Begin with end in mind!

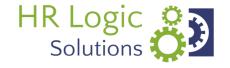

#### **Selection Process**

Pick a programming language aligned with core competency of the organization.

• In this case, we will pick Java

Choose an IDE that is widely used within your organization.

Let's choose Eclipse

We need a tool for controlling application under test.

• How about Selenium?

How about a tool to handle prioritized test execution flow and reporting results?

Maybe consider TestNG?

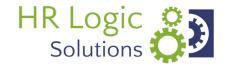

# Top Frameworks

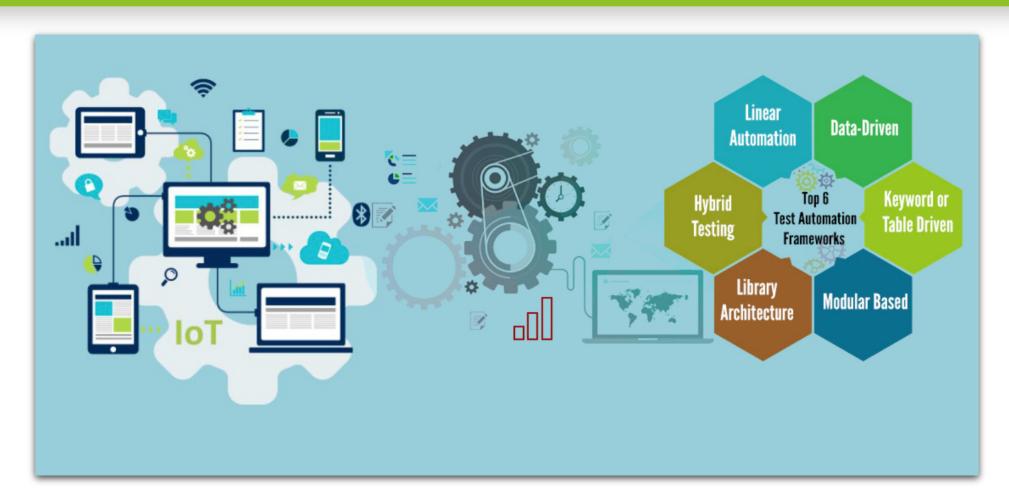

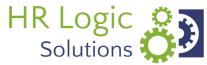

# Framework Concept

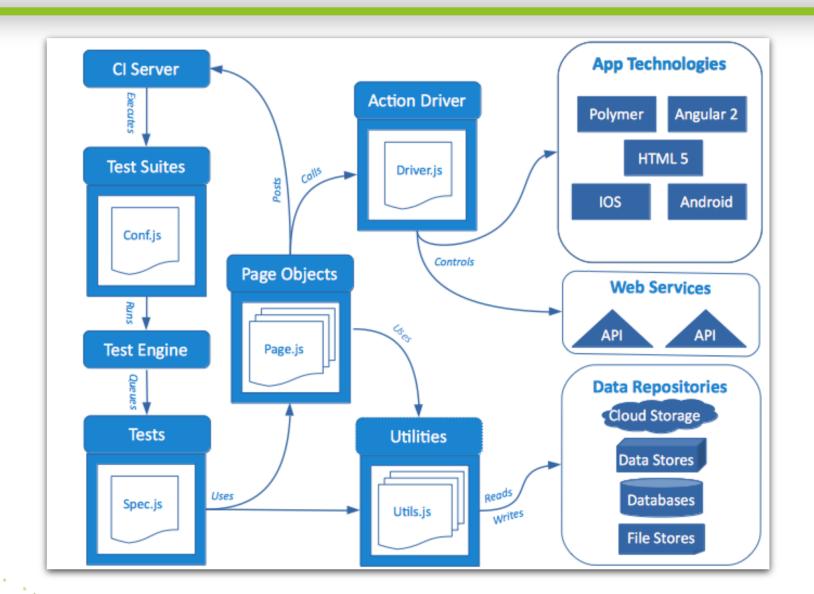

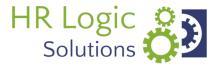

# Hybrid Framework Example

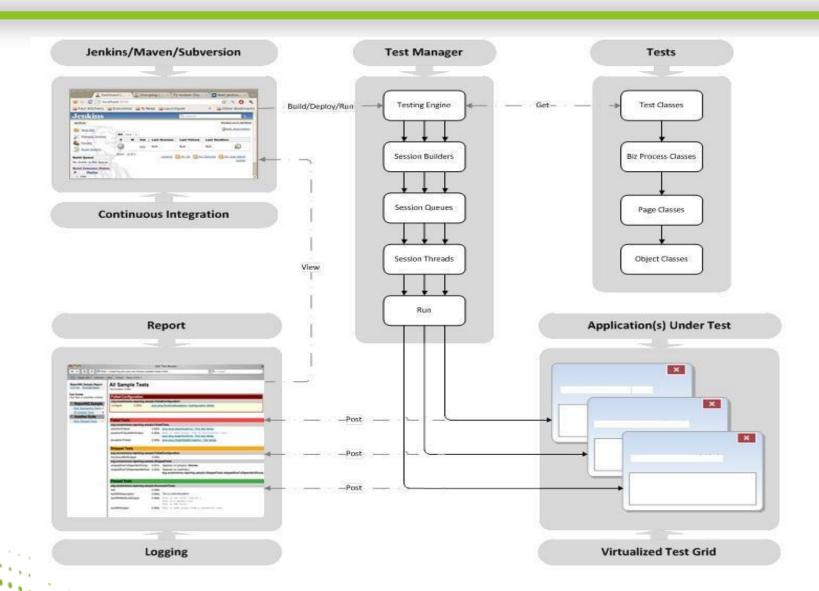

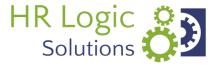

#### Framework ROI

# Value = Why/How

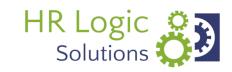

# Summary

Begin with end in mind Pick tools and techniques that support short and long range goals

Focus on disciplined approach
Assign appropriate personnel to
design and develop solution
Apply appropriate development
standards and controls
Continuously review artifact
inventory to ensure testing
coverage and validity

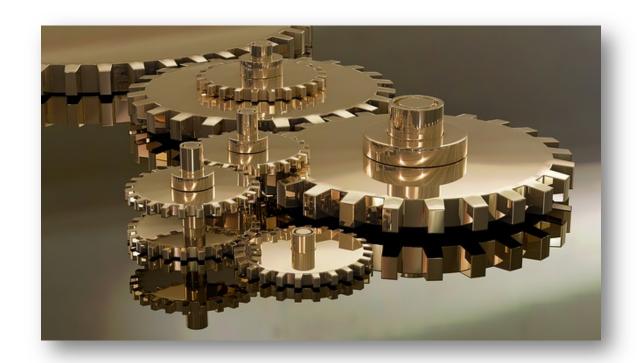

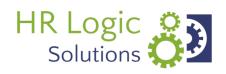

# Thank You!

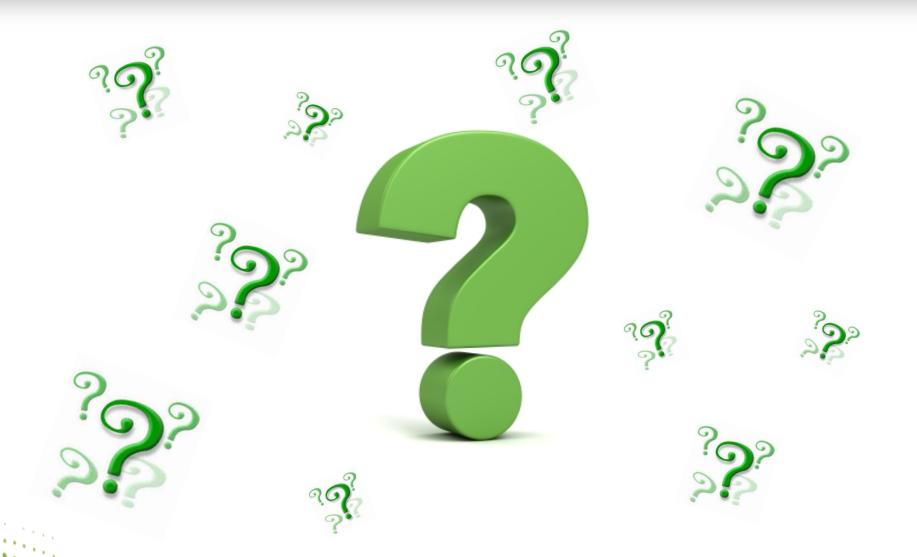

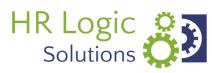